# POST CLOCK RESTORATION By VERDIN

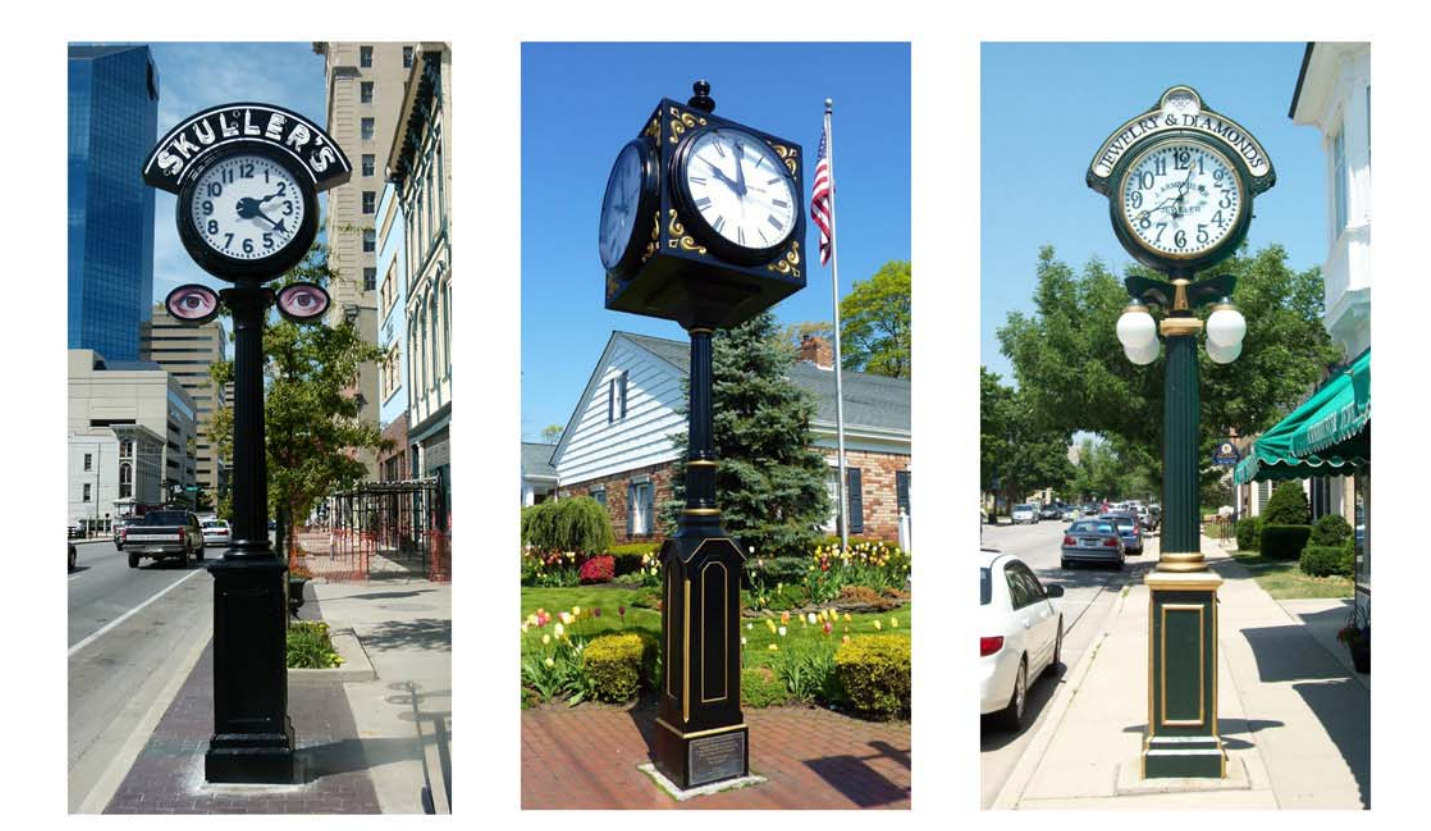

#### New life for your landmark

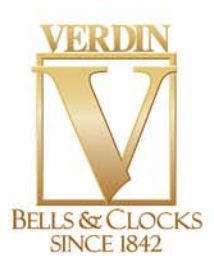

## POST CLOCK RESTORATION

#### Verdin clock restoration can restore your post clock to its original beauty ... and more!

Your post clock is a landmark, a focal point that people have enjoyed for many years. If you have an older post clock, you may find that Father Time has taken his toll. Years of harsh weather extremes, even pollution, can dull the finish on your post clock causing your once sparkling ammenity to lose a bit of its lustre.

It's time for the experts at Verdin Clock Restoration to bring your post clock back to its original beauty! The highly skilled craftspeople at Verdin take pride in the attention to detail required to fully restore your clock and return it to its original beauty. We renovate post clocks either on-site or in our factory using only genuine Verdin parts.

## **Factory Restoration**

Especially suited for antique clocks, factory restoration can replicate all the parts of your damaged clock to make it look brand new.

Here are "before" pictures showing the parts of an antique clock in disrepair:

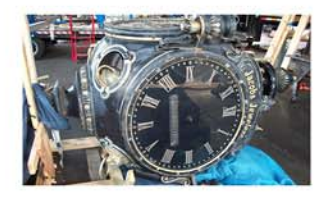

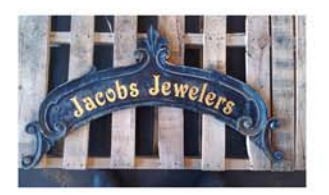

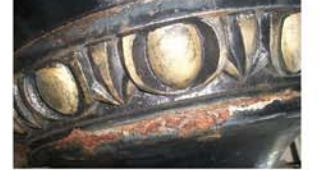

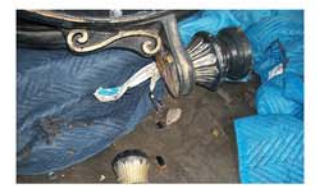

Here's the clock after factory restoration. Every detail has been addressed:

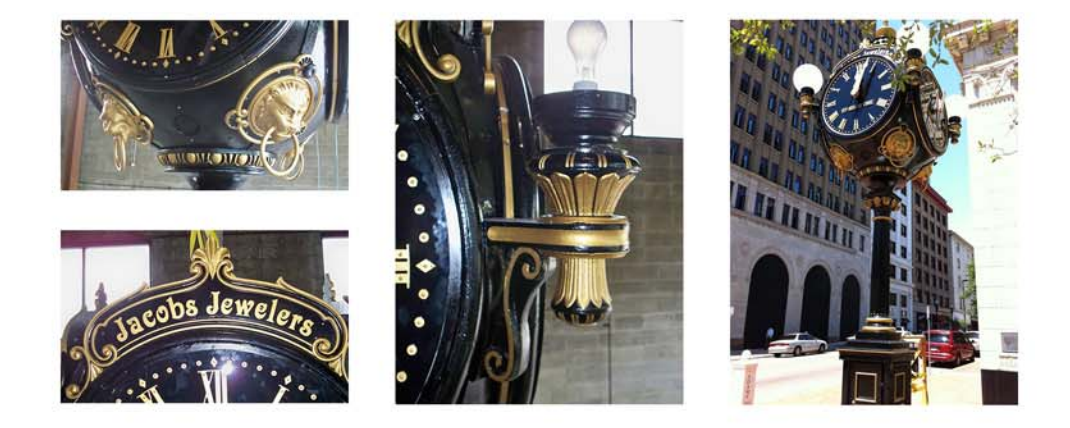

## **On-Site Restoration**

Many clocks can be repaired on-site which includes new paint, restored header wording and replacement of Lexan dial covers. In addition, any timekeeping equipment that needs replacing is addressed and new LED light kits are installed.

Here are "before" pictures of an on-site restoration:

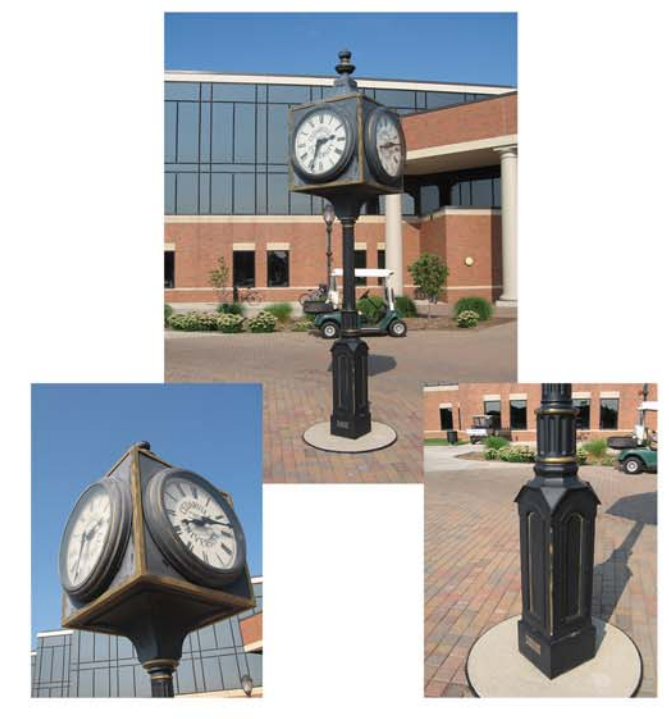

Here's the clock after restoration. Looking brand new:

#### Verdin on-site post clock restoration includes:

- Multipoint inspection to include minor repairs to existing painted surface
- New crystal-clear Lexan dials
- Upgrade backlighting system to LED lights
- Repainting of entire clock to original color and finish including new gold accent paint and header wording
- Replacement of mechanical equipment if required

**Contact us today** to get started! 800-543-0488 verdin.com

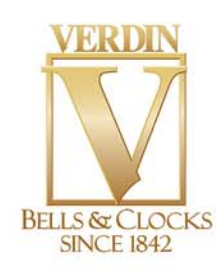

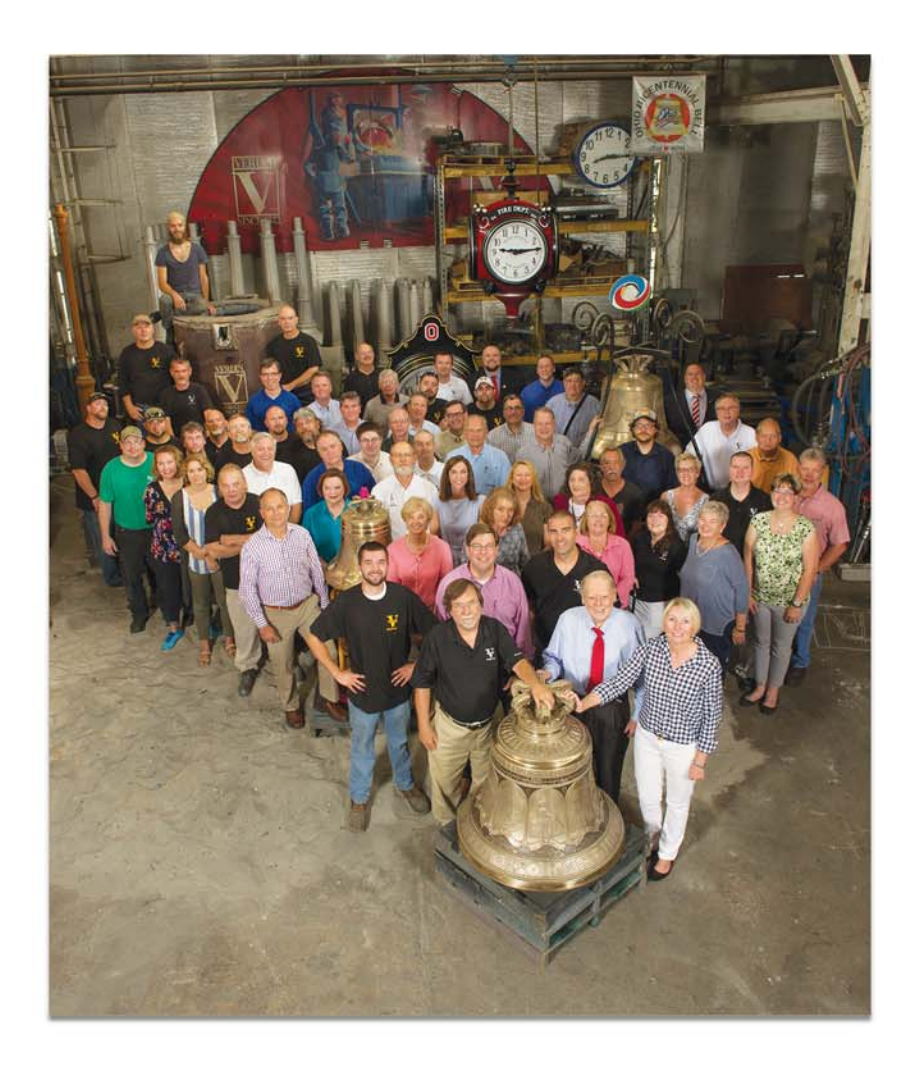

Family owned since 1842, The Verdin Company is the premier supplier of bells, carillons, clocks and towers with more than 55,000 installations worldwide. In a field that requires highly specialized skills, the Verdin family passes their knowledge to the next generation and the artisans who work for them. The sixth generation leads the company with old-world craftsmanship, modern technology and innovation.

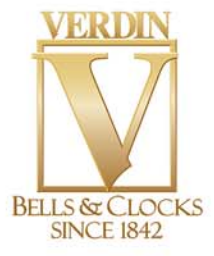

THE VERDIN COMPANY. A FAMILY OF INNOVATORS SINCE 1842.

Cincinnati, OH 1 800-543-0488 1 verdin.com